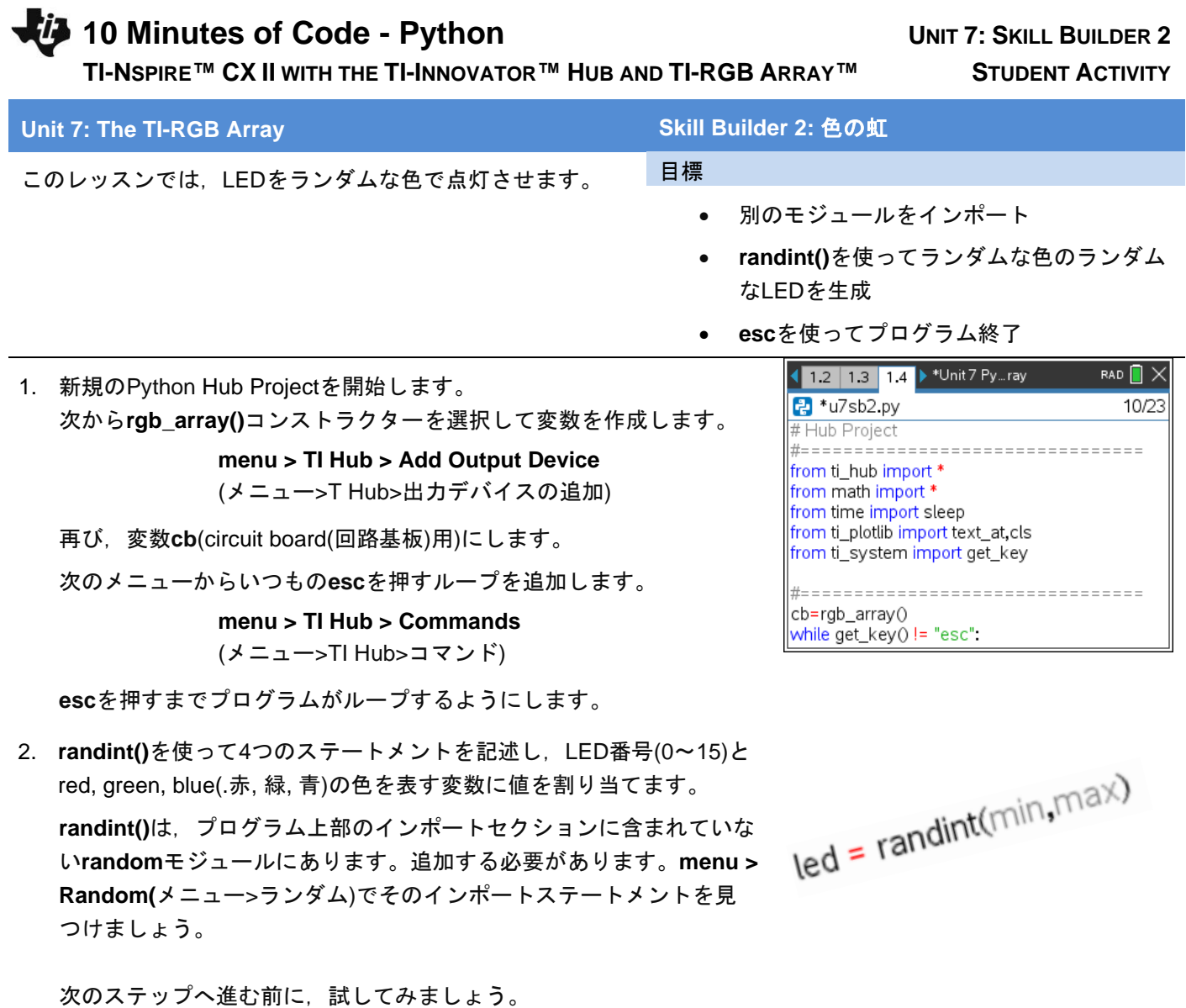

3. TI-RGB Arrayに、次を使ってランダムLEDをランダムな色で点灯させ ます。

## **cb.set(led, r, g, b)**

プログラムを実行してみましょう。ライトの点滅が速すぎる場合は, **cb.set()**ステートメントの後に**sleep()**ステートメントを追加します。

4. プログラムの最後で,すべてのLEDをオフにします。

## **cb.all\_off()**

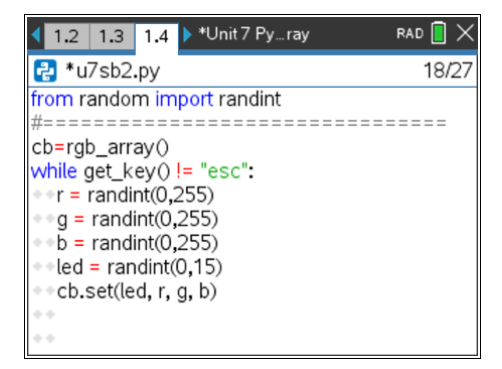

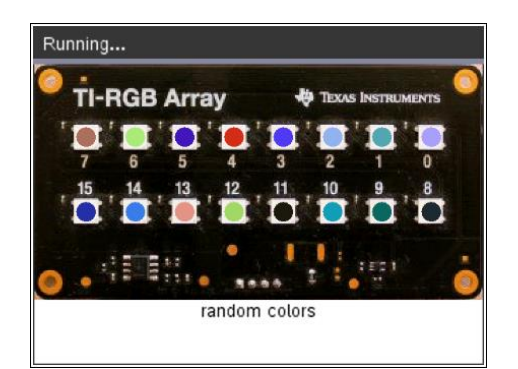

**(demo2.1.gif)**